#### **Gute Seiten, schlechte Seiten**

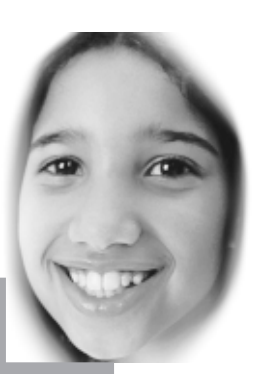

## **Zweites Kapitel**

# **Alles im WWW:**

**Webseiten ausführlich und punktgenau**

#### **www.autolernwerkstatt.de**

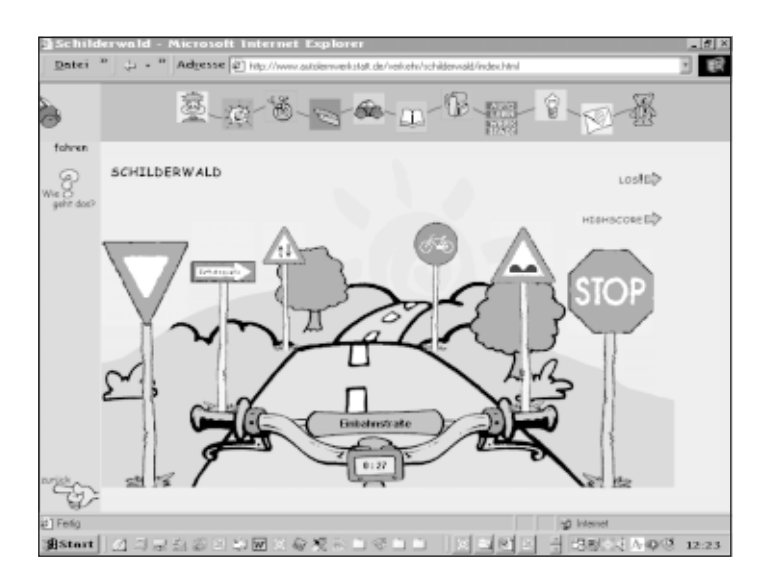

Nirrod kommt zu spät zur Prüfung. Und er rennt seinen Vater Sogre um. Und Twarchmond ist auch. So jedenfalls steht es in dem mit fetzigen Sounds unterlegten Comic. Ein wenig verwirrend sind die Texte, die zusätzlich zu den Sprechblasen im Bild stehen. Um voranzukommen, klicken die Kids auf weiße Felder und leere Spruchblasen, dann tauchen die Wörter auf. Anschließend blättern sie mit einem roten Pfeil weiter. Soweit ja ganz nett, aber nicht sehr sinnvoll. Willkommen auf der Seite Autolernwerkstatt.de, die von Volkswagen initiiert wurde, um die Kinder rechtzeitig an das Thema Mobilität heranzuführen. Ein Aspekt, dem auch Daimler Chrysler auf der Expo 2000 Rechnung tragen wollte. Spannend an der Page ist mit Sicherheit die Nachrichtenseite, die in Text und Bild zu den aktuellen

Themen der Welt Stellung nimmt. Zum Beispiel das Ende Milosevics, aber auch die News aus Honduras, dass Kinder nicht länger nach Autoteilen benannt werden sollen. Ein Gedanke, der sicher dem einen oder anderen Topmanager in Wolfsburg gefallen könnte. Weniger gelungen hingegen ist der virtuelle Freizeitberater, der rein optisch an die CD-ROM »Bobo« erinnert. Die Lage ist klar: Mir ist langweilig, mehr als das: laaaangweiliiiig. Unsagbar laaaaannnnggweiliiiig. Die Maschine gibt den Tipp, Stadt-Land-Fluß zu spielen. Aber anstatt das Spiel anzubieten, wird es einem nur erklärt. Nächster Tipp des Dings: »Wie wär's mit einem Spiel oder Puzzle aus deinem Spielregal?« Na toll. Da ist ja Fußnägelschneiden noch aufregender. Spiele: ein Autoquartett (!). Kein Kommentar. Der Schimpfwortgenerator bietet »Trottelige Kanal Zwiebel«. Darüber muss ich erst nachdenken. Und natürlich ein Schiebepuzzle. Malen? Nur anmalen. Fade. Gesichter zusammenstellen. Haben wir schon bei Addy besser gesehen, vor allem deutlicher: Nase und Ohren sind kaum zu erkennen. Zu klein. Na ja, Verkehrserziehung: Schilder erkennen. Oder aber am Fließband Autoteile sortieren. Ein paar maue Lernspiele sind auch vorhanden.

**Fazit: Engagierte Seite, die genügend Geld und zu wenig eigene Ideen hat. Durchschnitt.**

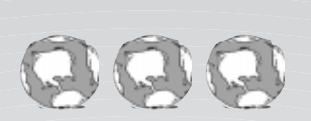

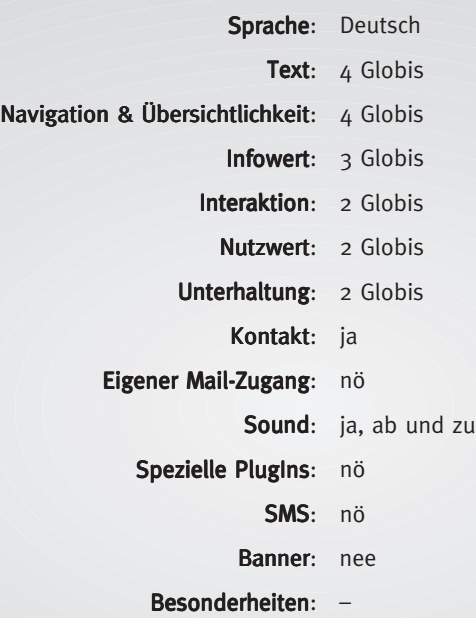

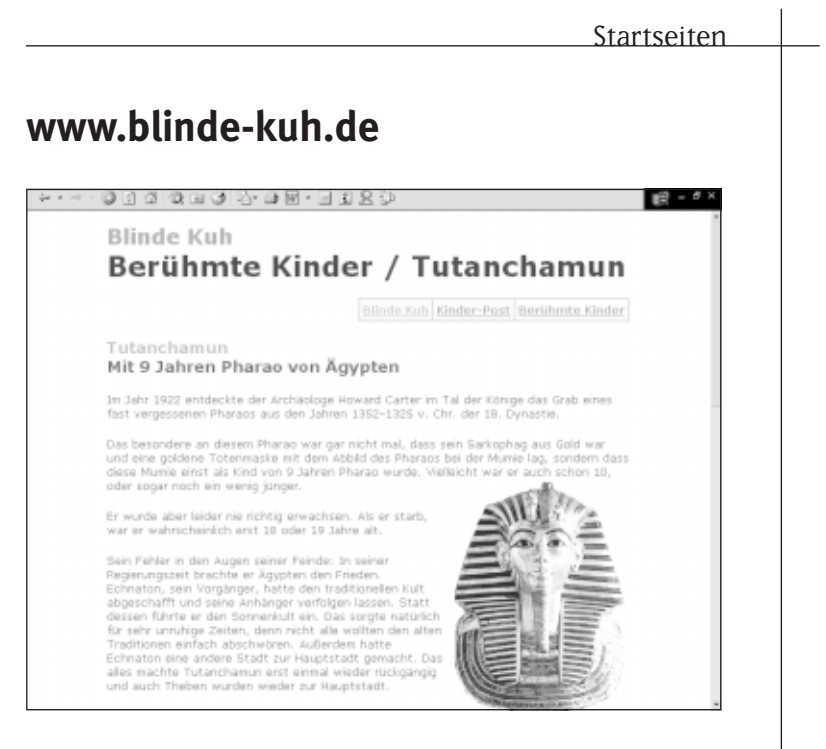

Die Blinde Kuh ist ein Dinosaurier im Internet. Sie ist nicht nur »Deutschlands erste Suchmaschine speziell für Kinder«, sondern eine der ersten und besten Start-Webseiten für deutschsprachige Kids überhaupt. Selbst wenn nichts Spezielles gesucht wird, lässt sich hier wunderbar stöbern. Das Angebot an auffindbaren Webseiten wird nicht nur von der Blinden Kuh, sondern auch von den Surfern selbst ständig erweitert. Kinder und Erwachsene melden hier Webseiten an, die sie für den Nachwuchs für geeignet halten. Doch diese Suchmaschine ist nicht nur eine Suchmaschine: Diese Seite überzeugt vor allem auch mit der wunderbaren Fülle an Material. Zu den verschiedensten Themen gibt es redaktionelle Beiträge, etwas über den Euro oder die Kelten (der allerdings doch sehr textlastig ist).

Besonders interessant fällt dabei das Kapitel über das Internet aus. Hier gibt es einen gut verständlichen und knapp gehaltenen Suchmaschinenkurs, der die Suche Schritt für Schritt anleitet. Außerdem erklärt ein Internetlexikon, was es mit dem WWW so auf sich hat. Und wer ein Freund der kleinen Grimassen ist, sollte auf jeden Fall einen Blick ins Smiley-Lexikon werfen. Außerdem linkt die Kuh problemlos zu anderen Kindersuchmaschinen und weist in einem speziellen Kapitel auf Webseiten hin, die vor allem für Kinder ab zwölf Jahren und aufwärts interessant sein dürften. Noch ein Höhepunkt ist die Kinderpost. Alle Kinder wollen E-Mails schreiben, aber nicht jeder besitzt eine eigene E-Mail-Adresse. Die »Kinder-Post« erlaubt es auch Kindern ohne eigene E-Mail Adresse, ein Briefchen zu schreiben. Doch es soll nicht nur gesurft, sondern auch mitgemacht werden. Auf den Mitmach-Seiten veröffentlichen die Nutzer der Blinden Kuh eigene Geschichten, darunter die der sechzehnjährigen Schülerin Susanne, die eine Geschichte so weiterschreibt, wie es ihr andere Kinder in Mails vorschlagen. Und außerdem gibt es noch jede Menge Kochrezepte. Bei den Spielen warten Memories in Unmengen, Schiebepuzzles und ein Mathe-Rätsel.

ب<del>نـــ</del>ّ Bislang die beste Seite im<br>Metz für Starter, Fortgeschrit**tene und Profis ...**

#### **Startseiten**

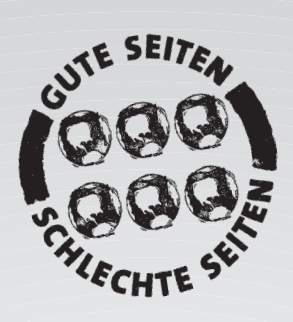

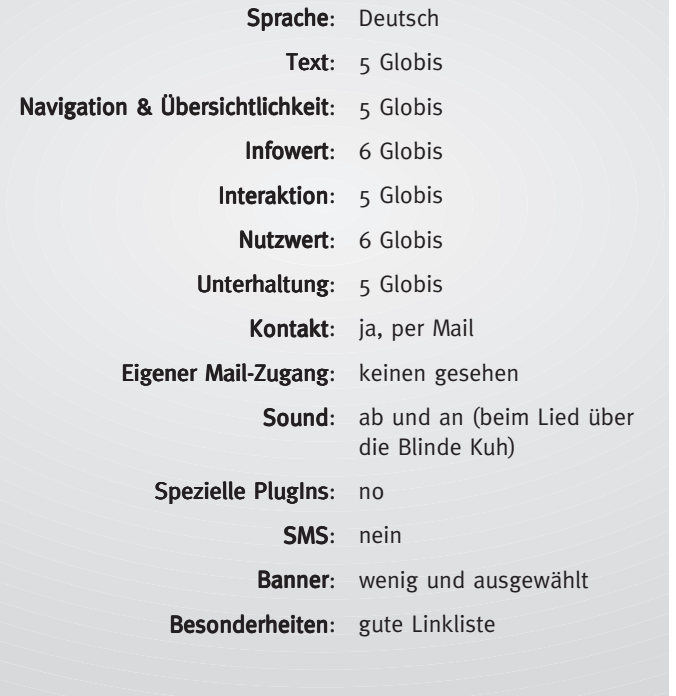

#### **www.goere.de**

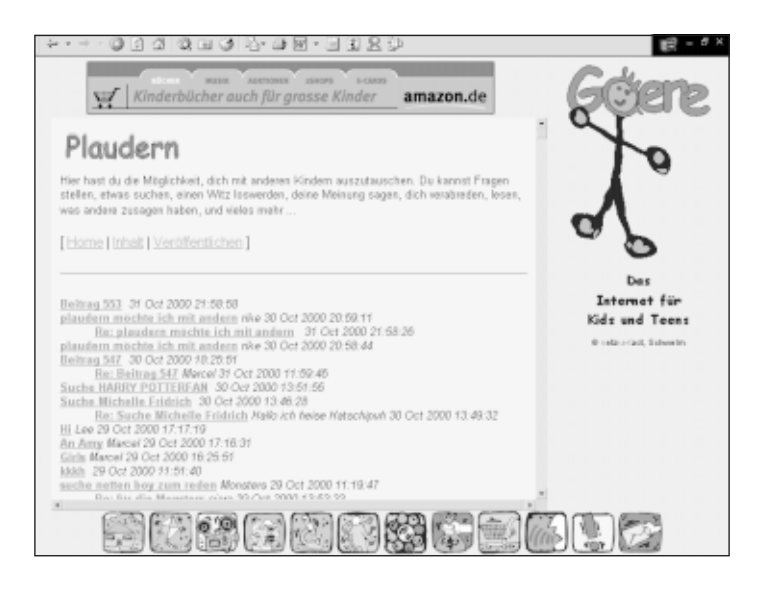

Montags und Donnerstags werden die News von Goere aktualisiert. Dann lesen wir einiges über den Abgang von Milosevics oder Michael Schumacher. Ansonsten begreift Goere sich als eine Website, die interessante Links für Kids bündelt und bereitstellt. Dazu wird die entsprechende Site kurz vorgestellt und inhaltlich und optisch bewertet. Beim Thema Wissen finden wir einiges zu den Themen Geografie, Politik und Zeitgeschehen, Umwelt, Schule und Verschiedenes. »Film & Fernsehen« widmet sich einer Fernsehübersicht, Kindersendungen, Kino und Videofilmen für Kinder. So weit, so gut. Aber irgendwie scheinen die Macher ihre Zielgruppe nicht so gut zu kennen. Sonst würden sie wohl kaum eine solche Ansprache halten: »Wenn wir einen Wettbewerb veranstalten würden, welche Unterkategorien in die Kategorie »Wissen« gehören, würden wir wahrscheinlich Hunderte von Antworten bekommen und alle hätten Recht. Und weil die Seite zu unübersichtlich würde, wenn wir hier 478 Unterkategorien hätten, fassen wir einige unter »Verschiedenes« zusammen. Wenn wir im Laufe der Zeit merken, dass sich zu einem bestimmten Thema viele Seiten ansammeln, machen wir natürlich eine gesonderte Unterkategorie daraus.« Botschaft angekommen. Aber was ist eine Kategorie, respektive eine Unterkategorie? Und, liebe Kategorianer, geht's auch kürzer??? Und da sind wir auch schon beim Hauptproblem: Solange Goere schön verlinkt, ist alles in der Verantwortung der jeweiligen Anbieter, aber sobald es um eigene Beiträge geht, blähen sich die Texte auf. So lobenswert die Erläuterungen zum Internet auch sind: Goere bietet sie wie auf einer Schreibmaschinenseite getippt an. Und wer soll das denn lesen wollen? Vielleicht Lehrer. Denen würden auch nachdenkliche Sätze gefallen, wie »Wer sich die Mumie von Ötzi im Archäologie-Museum in Bozen anschaut, bekommt einen vagen Begriff von Zeit.« Aha. Das ist wohl die Grundeinstellung. Denn warum sonst raten die Macher bei manchen Seiten: »Nehmt Euch also etwas Zeit zum Lesen.« Nichts gegen Lesen, nichts gegen Lernen. Aber wer will schon ganze Tapetenrollen im Netz lesen ...

**Fazit:Aktualisierte Link-Vorschläge für Kids und Jugendliche. Texte sind teilweise unglaublich langatmig und wenig ansprechend gestaltet.**

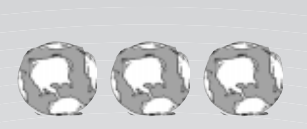

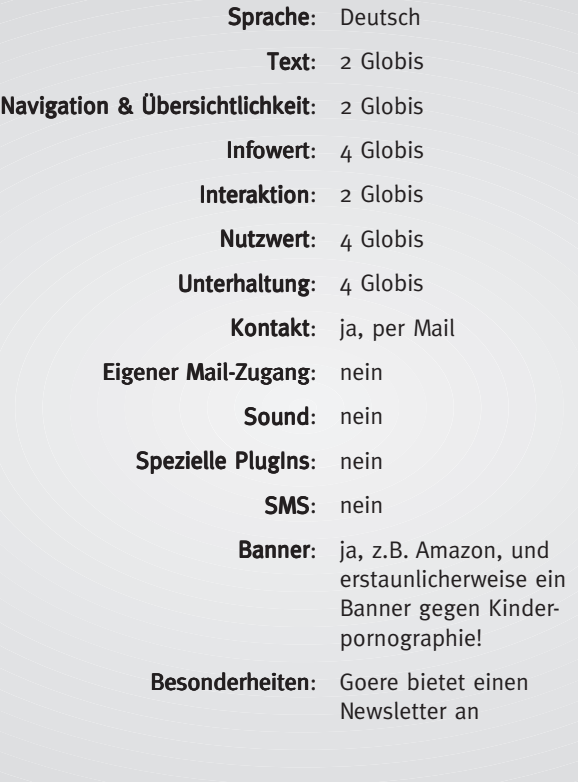

#### **www.kazibao.de**

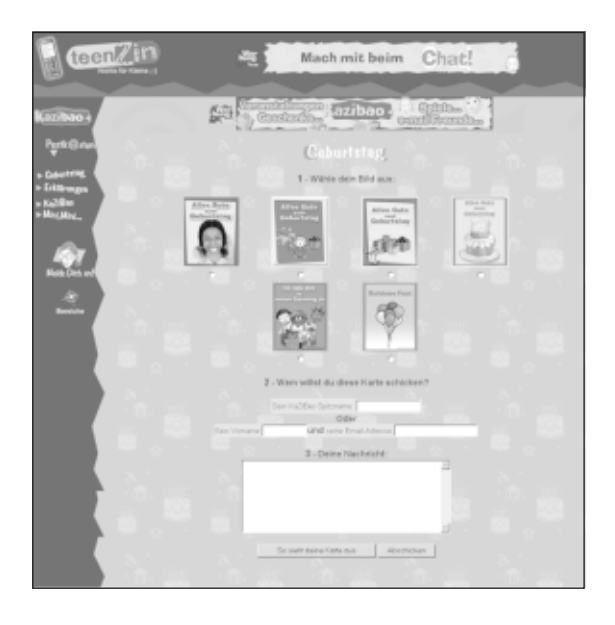

Eine französische Firma steckt hinter diesem Namen, der laut eigener Auskunft eine Abwandlung des chinesischen Wortes dazibao = weiße Wand bedeutet. Der Schritt auf den noch lückenhaften deutschen Markt der Kinderportale stützt sich auf den Erfolg des französischsprachigen Originals www.kazibao.net. Sowohl die deutsche Ausgabe als auch die entstehenden englischen und spanischen Töchter verschreiben sich dem europäischen Austausch der Kinder und Jugendlichen untereinander. Zu den Gründern gehören nicht nur technische Spezialisten, sondern auch Pädagogen und Psychologen, die das Ganze konzeptionell begleiten und den Eltern ausführlich ihre Ziele erläutern. Dabei verfolgen die Macher konsequent ein offenes Konzept: Mitmachen erlaubt, heißt die Devise. Die Kids sollen

aus der »Weißen Wand« ihre eigene Welt machen. Belohnt werden eingesandte Beiträge mit dem virtuellen Ka- Dollar, der auf ein eigenes Konto wandert und für T-Shirts oder auch CD-ROMs ausgegeben werden kann.

Die anvisierten Zielgruppen finden altersgerechte Inhalte, flott animiert. »MiniZin« wendet sich an die Kleinen unter acht Jahren. Sie finden hier einen virtuellen Freund, León, aber auch Praktisches, wie ein Kürbisaufzucht- Spiel. Jeder, der sich anmeldet, erhält per Post Kürbissamen und darf das Ergebnis seiner Zucht stolz zu Halloween präsentieren.

Die Acht- bis Elfjährigen stellen sich unter »KidZin« einem Quiz über das Internet. Der Gewinn: eine Dreamcast-Konsole! Im »Kid´mag« veröffentlichen sie ihre selbst verfassten Geschichten zu Themen ihrer Wahl. Beispiel: Ein Junge träumt, in einen Kaktus verwandelt zu werden. Frei nach dem Motto: Jeder kann schreiben.

Dann wäre da noch die schwer zu fassende Gruppe der Teenies. Bei der Rubrik »TeenZin« steht der Chat im Mittelpunkt. Durch wöchentlich wechselnde Foren mit einer breiten Themenvielfalt führen Moderatoren. Stars und Sternchen, aber auch aktuelle Tagespolitik, wie die jüngsten Bombenanschläge in Düsseldorf. Die Youngsters äußern ihre Betroffenheit und sprechen über Motive. Für Stänkerer ist kein Platz, wer die Nettikette nicht einhält, fliegt raus.

**Fazit: Für Eltern verboten – für die Kids eine echte Kommunikationsplattform.**

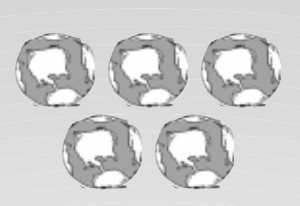

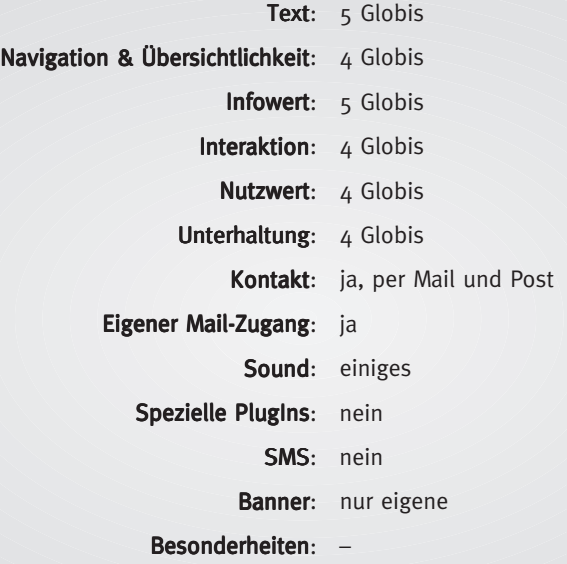

## **www.kidsville.de**

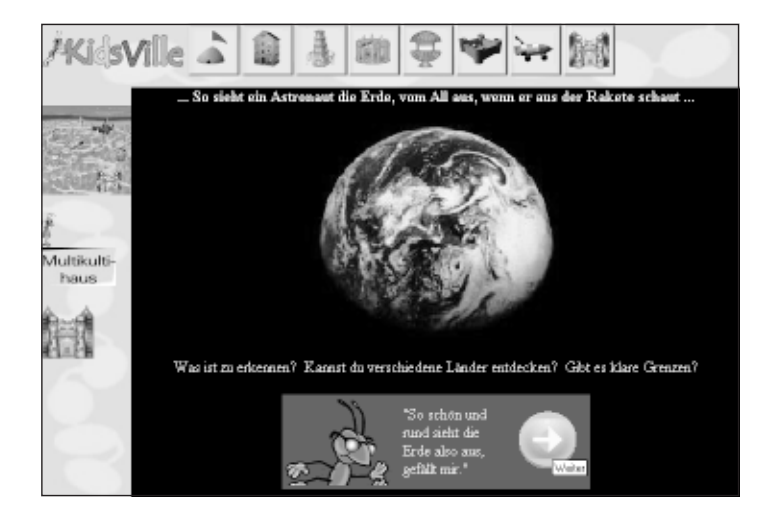

Eine Webseite für Kinder mit einem angenehm einfachen Aufmacher. Keine Raumschiffe oder kreischenden Teenies – getreu dem Motto: Hauptsache Flash-programmiert – beherrschen hier die Szene, sondern eine sympathische kleine Ameise. Formi Formica heißt sie und breitet sich bequem auf einem virtuellen Ameisenhaufen aus. Von der Hauptseite aus gelangen die Kids zu den einzelnen Bereichen, wie die Internautenschule. in der sie erfahren, wie das Internet entstand und was technisch passiert, wenn sie surfen. Oder sie fliegen mit der Linkrakete zu anderen Seiten, beispielsweise zu »Politix«, der Kinderseite des Bundesrates. Allerdings funktionierten mehrere Links nicht mehr. Die Seite des Ameisenhauses soll wohl zur Chat-Community ausgebaut werden, momentan ist es noch Baustelle. Wirklich gelungen ist die Multi-Kulti-Ecke:

Die Kinder betrachten den blauen Planeten durch eine Weltbrille und lernen, dass letztendlich die Bewohner dieser Erde zwar unterschiedlich aussehen, aber eben doch alles Erdlinge sind. Mit Links zu Webcams auf der ganzen Welt machen sie eine Reise von Paris zum Mount Everest. Die Online-Spiele auf der Zauberburg sind nicht erwähnenswert: Puzzle oder Spiele mit wirr herumspringenden Bällen. Bei den Zaubertricks ließe sich auch noch mehr unterbringen, obwohl die Idee mit der Monsterzunge aus Mortadella schon gut kommt. Ein Schreibcafé und der Postturm mit E-Mail-Karten fehlen ebenso wenig wie das Ameisenquiz.

Auch wenn die Zielgruppe der Sechs- bis Elfjährigen noch nicht allzu viel Inhalt (oder neudeutsch: Content) auf den schlicht aber bunt gestalteten Seiten findet: Der Ansatz der Macherinnen, unter anderem zwei Medienpädagoginnen, zeigt ihr Bestreben, die Kinder mit den Möglichkeiten des Netzes vertraut zu machen, sie aber auch gleichzeitig zum eigenen Gestalten aufzufordern. Nur: Allein auf den Ideenreichtum der Kinder sollten sie sich dabei nicht verlassen.

**Fazit:Ganz nett. Sehr schön, aber irgendwie nicht rund.**

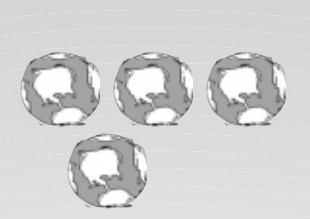

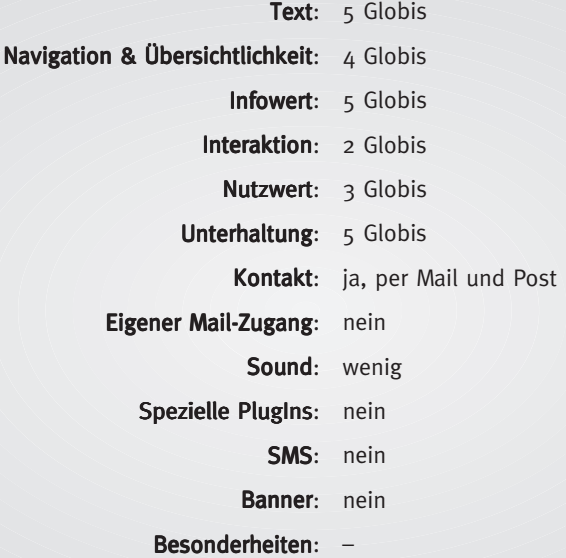

#### **www.kindernetz.de**

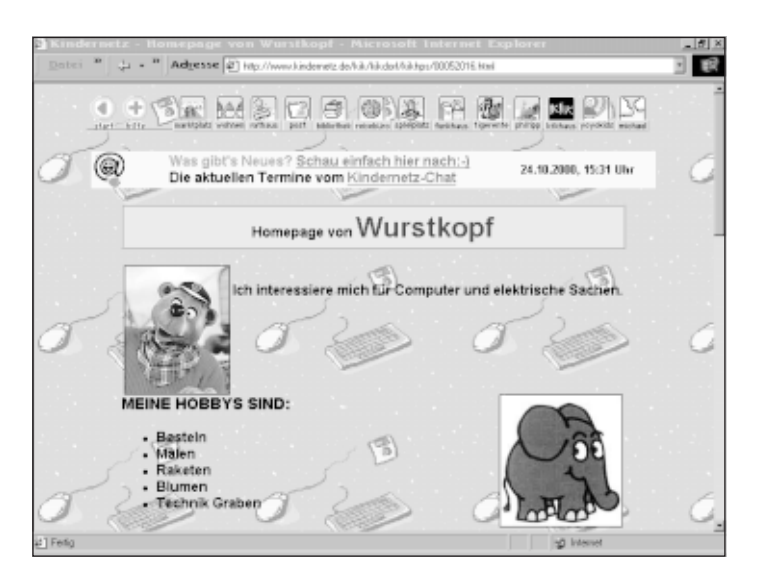

Ein Klassiker. Das Kindernetz des Südwestrundfunks zählt zu den ältesten Angeboten für Kids im Netz. Hier werden nicht nur die aktuellen Fernsehsendungen des SWR wie »Tigerentenclub« vorgestellt. Das Kindernetz ist eine Stadt für Kinder, in der sie sich umsehen können. Am Interessantesten ist vermutlich das Wohnviertel. Denn dort können die Kids ihre eigene Website zusammenstellen. Dazu müssen sie sich im Rathaus nur anmelden und nach ein paar Hausregeln geht es schon los: Farbe aussuchen, ein Bild, einen eigenen Text entwerfen und Auskünfte über die eigenen Hobbies erteilen.

Doch bevor die Seite freigeschaltet wird, müssen die Eltern die Anmeldung einer eigenen Homepage auf dem Postweg anerkennen. Nun können andere Kids

innerhalb der Homepages stöbern, dem jeweiligen Kind eine E-Mail schreiben oder einfach eine »Hobbysuche« starten. Darüber hinaus bietet das Kindernetz auch eine Möglichkeit zu chatten. In der Bibliothek berichten die Kids über die Ferien oder sie folgen den nicht sehr umfangreichen Webtipps von Wilma. Wer später einmal Autor bei einer Soap á la »Gute Zeiten, schlechten Zeiten« werden will, macht einfach bei der Fortsetzungsgeschichte mit, die so haarsträubende Wendungen nimmt, dass sich der Held erst in ein Meerschweinchen verwandelt und dann durch das Silverspace gurkt. Über fünf, mit den Schwerpunkten Hobbys, Medien und Gehirnfutter, angelegte Planeten, gelangen die Kids zu interessanten Links. Wer sich den Aufsatz über das Internet («Das was alle Internet nennen«) ausdruckt, kann sicherlich sein Zimmer damit tapezieren: viel, viel Text, wenig ansprechend gesetzt. Und das ist der einzige Kritikpunkt: Nach all den Jahren könnte die eine oder andere grafische Umgestaltung nicht schaden.

Im Spielebereich gibt es die obligatorischen Schiebepuzzles und neuerdings auch ein Seerosen-Hüpfspiel.

**Fazit: Ein Klassiker: gute Startseite für Kids, grafisch etwas angestaubt.**

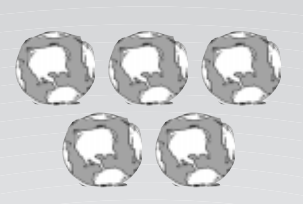

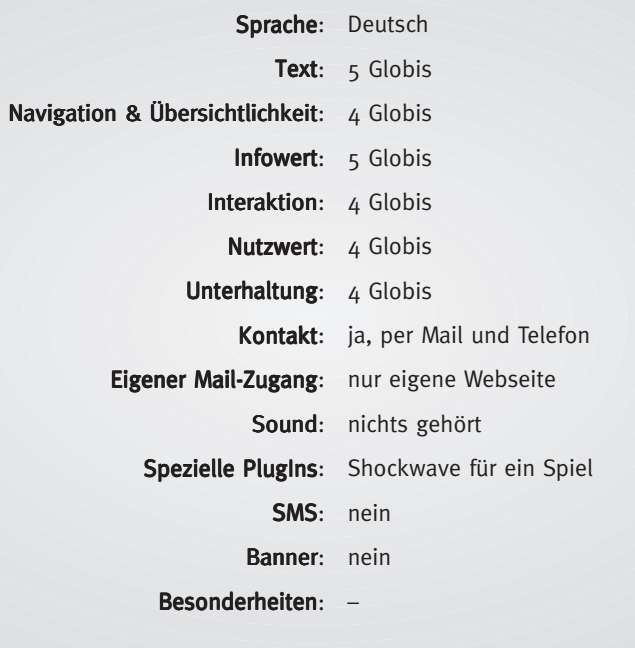

## **www.lizzynet.de**

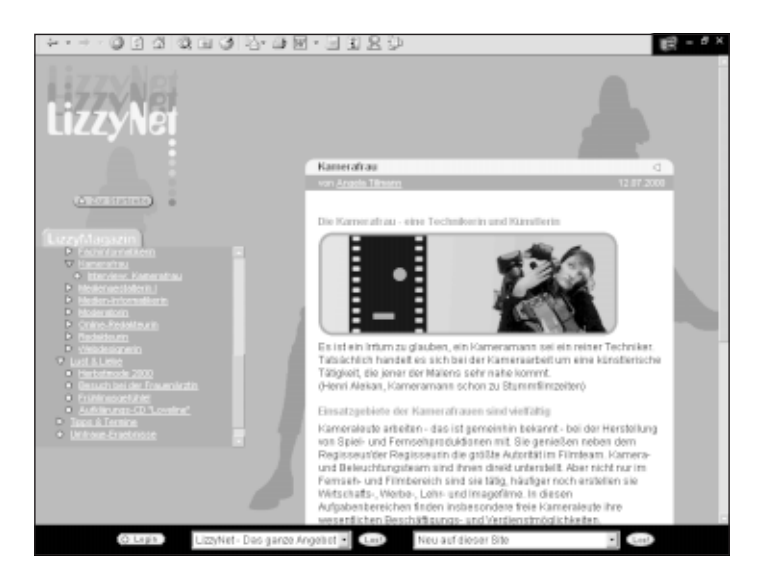

Mädchen sind anders. Die brauchen keine Spielchen und Weltraumgedöns. Die brauchen Infos. Mädchen sind nun mal pragmatischer als Jungs und wollen ihre Zeit im Web sinnvoll nutzen. Und Mädchen bleiben – das ist jetzt nichts Neues- ganz gerne unter sich. Darum richtet sich das Lizzynet an Mädchen zwischen 14 und 18 Jahren. Die Seite stammt von Schulen ans Netz, überrascht mit einem sehr gut sortierten Themenangebot und sieht auch noch gut aus. Sparsame Bebilderung, durchdachte Navigation. Besonders auffällig: Die übersichtliche Menüleiste lässt sich einoder wegschalten. Mitmachen ist gefragt. So können die Mädels an der Onlinezeitung »LizzyPress« gelegentlich oder regelmäßig mitarbeiten, an Workshops, etwa zu HTML, und natürlich an den leider sehr spärlich geöffneten Chats teilnehmen. Ansonsten bietet sich hier ein Magazin mit täglich mindestens zwei News, die einen spannenden und einen mehr oder weniger pädagogischen Anspruch (Gegen Rechts, Erfolgreich bewerben im Internet) haben. Außerdem geht es um Politik, Liebe und Medien. Es finden jedoch auch Umfragen statt, die besonders deutlich zeigen, dass Mädchen irgendwie anders sind. So finden die meisten Lizzynet-Nutzerinnen »Big Brother« doof. Genau wie wir Erwachsenen. Wir schauen es aber trotzdem, gell! Dafür rasieren sich 37 Prozent der Befragten regelmäßig die Beine. Hm. Die erwähnte LizzyPress zeigt nicht nur, dass die 14-jährige Holle einen Film, der ab 16 Jahren freigegeben ist, beschreiben kann, hier toben sich einfach alle aus. Und bei den Tipps unter »Schön & Hässlich« erfahren wir alles über Haare färben, Henna Tatoos, Glücksarmbänder. Leider ohne eine aktuelle Themenübersicht. Die internen Verlinkungen sind schnell erschöpft. Witzig und lesenswert sind auf jeden Fall die peinlichen Geschichten. So berichtet ein Mädchen, wie sie sich vor ihrem Date vor Aufregung erst Rasierschaum und dann Deo in die Haare schmiert. Um andere Freundinnen kennen zu lernen, empfiehlt es sich, eine eigene Homepage im superschicken Design zu entwerfen. Anschließend wird die Seite dann per Mail bekannt gemacht. Außerdem erhält hier jede Teilnehmerin eine eigene E-Mail-Adresse. Und für alle, die es noch nicht begriffen haben, werden Begriffe aus dem Internet erklärt.

**Fazit: Tolle Mädchenseite mit zig Möglichkeiten …**

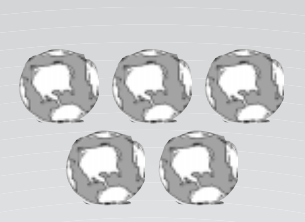

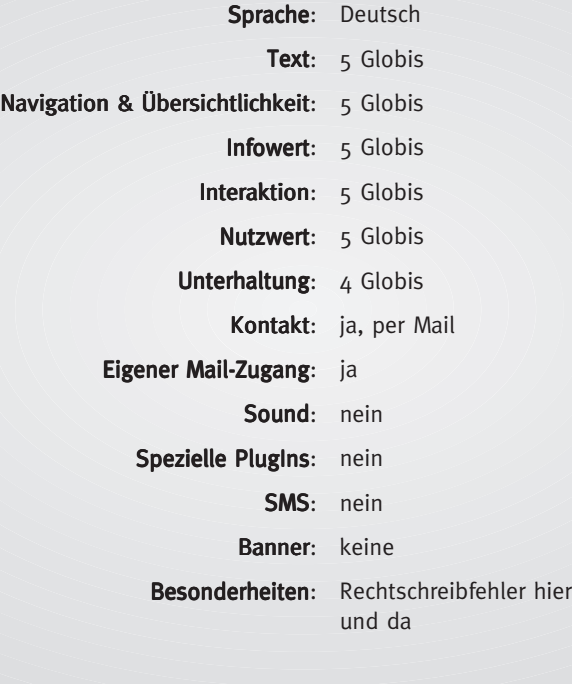

#### **www.pixelkids.de**

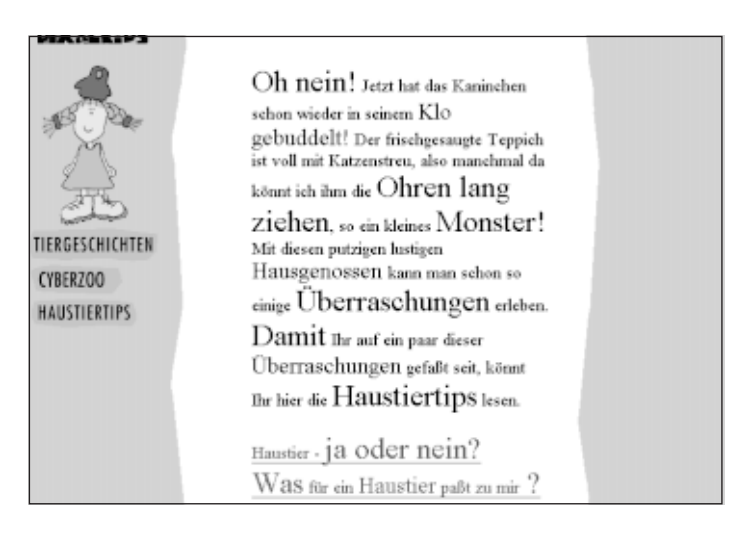

Pixelkids kommt aus Nürnberg und wird von zwei sehr engagierten Grafikdesignern betrieben, die sich auf Webdesign spezialisiert haben. Bei dieser Webseite fallen einem sofort zwei Dinge auf: 1. Die beiden haben einen Mordsspaß an ihrer eigenen Seite (wir dürfen sie auch zu Hause besuchen und die Gummientchensammlung auf dem Klo bestaunen). Und 2. Die Grafik sieht so überhaupt nicht deutsch aus. Das ist als Kompliment gemeint. Weil das Betreiben so einer Seite alles andere als preiswert ist, greifen die beiden Nürnberger des Öfteren auf die Phantasie zurück. Und davon haben sie reichlich. Für jedes Thema gibt es einen Ansprechpartner. Mal einen Menschen, zuweilen auch einen Hund oder Roboter. Jeder bietet Zugang zu speziellen Rubriken. Betty etwa hat einen Vogel. Und zwar auf dem Kopf. Bei Betty geht es eben um Tiere. Hauptsächlich gibt es kleine, feine Tiergeschichten. Von den Machern und den Kids geschrieben. Im Cyberzoo stellen die Kinder ihre eigenen Tiere per

Foto vor. Der Roboter Robby wiederum legt Wert auf die Meinung der Zielgruppe, hält einen mit Neuigkeiten auf dem Laufenden (demnächst soll nach eigenen Auskünften wohl eine neue Gestaltung fällig sein) oder bietet via Webcam einen Einblick in das Leben der anderen Figuren. Gezeichnet und nicht ganz ernst gemeint. Schmöker ist der Bücherwurm und bietet alles Mögliche, zum Beispiel Schwindelgeschichten. Wobei die Ideen der Kinder («ich bin diiee verwante von Fred Feuerstein«) jetzt nicht so aufregend sind. Bei Schmöker gibt es auch Geschichten zum Weiterschreiben. Doodle wendet sich an Kreative. Leider funktionierte das Malprogramm zum Zeitpunkt des Tests nicht. Die Galerie überzeugte jedoch mit einer kleinen Auswahl handillustrierter Bilder. Kinder greifen also immer noch zum Stift. Ham wir uns doch alle gedacht. Der Hund Wuff schließlich eröffnet den Zugang zu zahlreichen Aktivitäten zum Thema Kommunikation. So werden Talks zu bestimmten Themen angeboten, aber die Kids können hier auch an der Pinnwand neue Freunde kennen lernen. Allein die Wuff-Spiele (Schiebepuzzles in rauhen Massen) sind nicht so prickelnd. Nicht gerade aufregend, aber intelligent gelöst wurden die Games. Das Quiz zum Beispiel erfordert eine Menge Wissen. Sogar für Erwachsene. Wer das nicht schafft, braucht sich bei Bruder Jauch nicht blicken lassen. Ritter Kunis Abenteuer sind auch eher so hm-hm, ehem, na ja ... aber schön illustriert und mit warmen Tönen geschrieben. Außerdem können sich Kinder hier eine Homepage erstellen, aber mehr als ein Kurzsteckbrief kommt dabei nicht heraus. Und der Lernkurs HTML ist viel zu textlastig.

**Fazit: Einfallsreiche und schön gestaltete Seite für Kids. fantasievoll und empfehlenswert.**

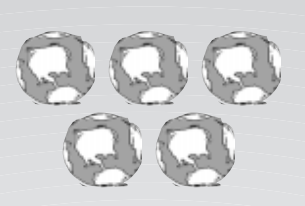

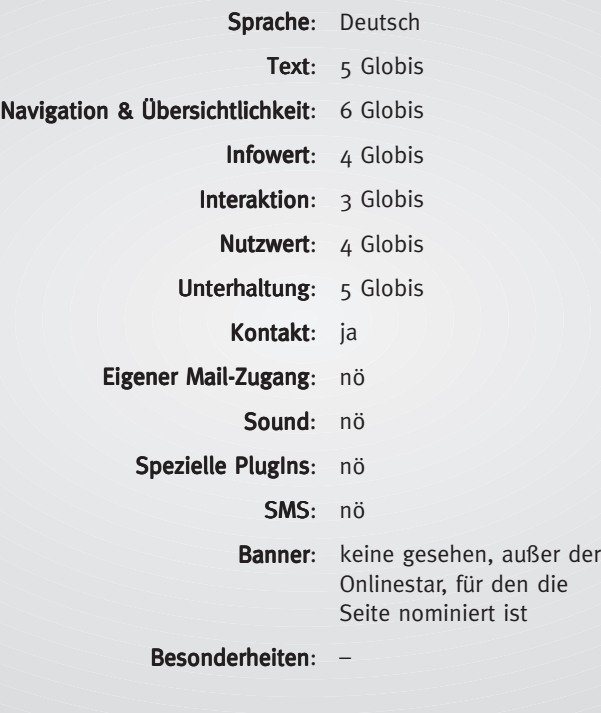

#### **www.robimax.de**

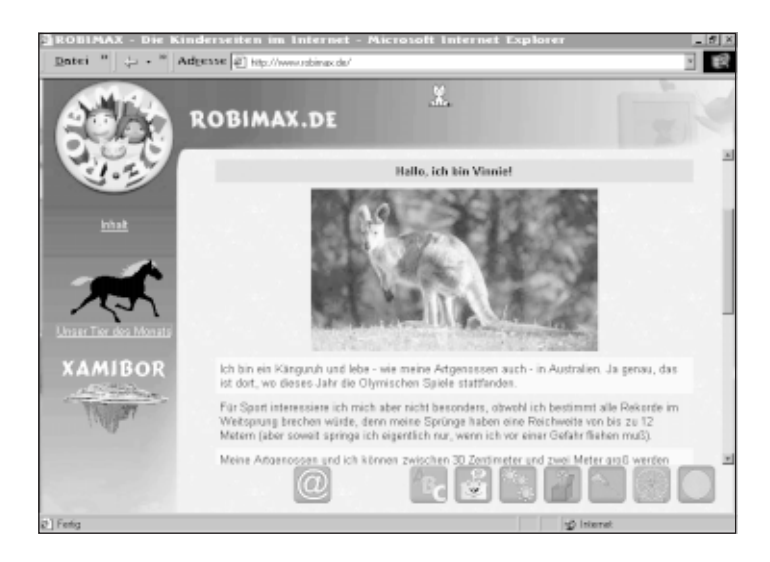

Als Kind käme ich mir ganz schön verarscht vor. Da finde ich also die Seite für Kids und interessiere mich für diese Webseite und will vor allem wissen, wer diese tollen 3-D-Bilder gemacht hat. Nur einen Klick weiter erhalte ich sofort Folgendes unschlagbare Angebot: »Unter dem Motto »Alles, was Kindern Spaß macht« gibt es jetzt die interaktive Kinder-Community www.robimax.de! Hier erreichen Sie Ihre Zielgruppe! Also nutzen Sie die Chance, indem Sie Ihr Produkt auf unserer Kindercommunity zielgerecht präsentieren!«

Was folgt, sind Angebote für Pop Ups, Banner und Product Placement!

Mensch, die wollen mein Taschengeld! Hätten die Bremer das nicht ein bisschen geschickter kaschieren können?!

Und dann ist auch noch die Frau, die für den Inhalt zuständig ist, als »Office-Mitarbeiterin« geführt.

Dabei ist www.robimax.de gar nicht so schlecht. Von den Ansätzen her. Es gibt Erklärungen, Hinweise zu Freizeitparks, 3-D-Bilder, Stories und und und ... Aber leider geht hier mit den Superkreativen total der Gaul durch und nichts ist mehr zu verstehen. Vermutlich, weil Texte auf dem Papier nun mal anders rüberkommen als im Web. Beispiel aus dem Lexikon. Der Begriff »Anklicken«: »Es beschreibt einfach nur ein Geräusch: »Klick« Und Klick macht es, wenn du die linke Taste Deiner Maus drückst (im Internet brauchst Du eigentlich nur die linke Taste (...)« Oder noch besser »Button«: »(...) Klickt man einen Button an, dann passiert etwas. Damit man sich schon vor dem Klicken halbwegs vorstellen kann, was dieser Button bewirkt, steht ein Stichwort oder eine Zeichnung darauf, die die Wirkung des Buttons verdeutlicht. Unten auf der Seite seht Ihr im gelben Rahmen solche Buttons. Wenn Ihr den Mauszeiger drauflegt ohne irgendetwas anderes zu machen, dann erscheint sogar noch ein weiteres kleines Kästchen in Gelb, in dem noch mal in Worten erklärt wird, was passiert, wenn man auf den Button klickt. In unserem Fall kommt man dann in einen neuen Themenbereich, z.B. Hobbies.« Und so anstrengend bleibt das. Kommasätze, als wäre Thomas Mann wiedergeboren. Und bei der Abenteuergeschichte »Xamibor« scheint eine ungehemmte kreative Entladung des Autors die einzige Erklärung für die unendliche Textmenge zu sein.

ب<del>ني</del>ا Vollkommen an der Zielgruppe vorbei und<br>C am guten Geschmack auch. Bei »Interes**sante Berufe« wird der »Informations-Telekommunikationssystem-Kaufmann« vorgestellt. Gute Idee.**

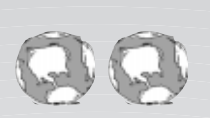

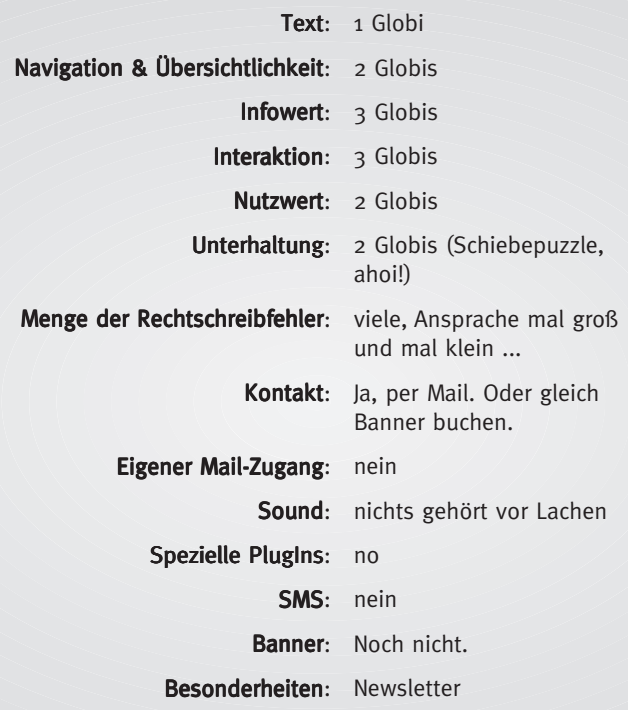